**PENGGUNAAN APLIKASI PERSIDANGAN AMALAN TERBAIK KESELAMATAN VIDEO DALAM TALIAN**

HEBAHALI PERTAI

**8)**

**9)**

**10)**

 $\boldsymbol{\Pi}$ 

**13)**

 $\mathbf G$ 

**Gunakan aplikasi persidangan video yang bereputasi baik**

**Muat turun aplikasi persidangan video dari laman web rasmi atau sumber yang sahih**

**Kemaskini aplikasi persidangan video ke versi terkini 3)**

**Gunakan kata laluan semasa mencipta sesi sidang video**

**5) Elakkan guna semula ID mesyuarat**

**Kongsikan pautan persidangan video, ID dan kata laluan kepada ahli yang ingin dijemput sahaja**

**Aktifkan fungsi bilik menunggu (***Waiting Room***) dan sahkan peserta**

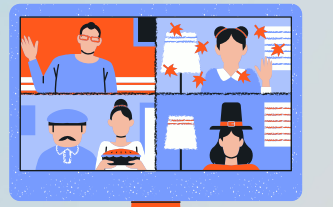

**1)**

JPKN CO

**2)**

**4)**

**6)**

**7)**

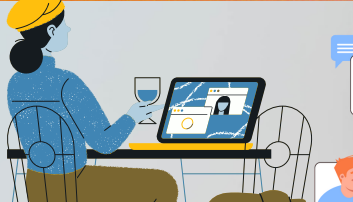

**Kunci mesyuarat setelah semua peserta berada dalam mesyuarat**

WAN WATER TENTENT

EDISI

**CONTRACTORY** 

22

**T**

2 1/202

**Gunakan latar belakang yang sesuai dengan menggunakan kemudahan** *virtual background* U TENTENTI MELIN

**Pastikan persekitaran yang selamat dan privasi semasa sesi mesyuarat**

I MY LENTLENY LENY LUA **Elakkan memapar maklumat sulit ketika mod 11) perkongsian skrin**

NUMILMILMINMIN **Elakkan perkongsian dokumen sulit dan sensitif 12)**

NY LNY LLNY LLNY LLLNY **Kawal kebenaran perkongsian skrin dan penggunaan mikrofon bagi kelancaran sesi dan mengelakkan disalah guna.**

JPKN.SABAH.GOV.MY **Jennet Album Perkhidmatan Komputer Negeri** 

## **C**<br>2.1.00 **T** JPKN HEBAHAN**I** EDISI 2 / 20 22

**7)**

## **ETIKA PERSIDANGAN VIDEO**

**Pastikan internet dan alatan peranti tersedia dan berfungsi dengan baik**

**1)**

**2)**

**4)**

**5)**

**6)**

**Jaga penampilan diri, pilih pakaian dan latar belakang ruang yang sesuai**

ACHE EXPERIENCE EXPER

**AND RESIDENCE OF STRAIGHTER** 

**3) Menepati masa untuk menghadiri sesi**

**Letakkan mikrofon dalam mod senyap (mute) semasa tidak bercakap**

**Bercakap dalam nada yang jelas dan tidak perlu meninggikan suara**

**Minta kebenaran sekiranya ingin berkongsi skrin**

**Dapatkan kebenaran dari host/pengerusi untuk bercakap**

**Elakkan dari multi-tasking 8)**

**Amalkan kontak mata (Eye Contact) 9)**

**10) Pastikan keluar apabila tamat sesi sidang video**